# **FICHA METODOLÓGICA**

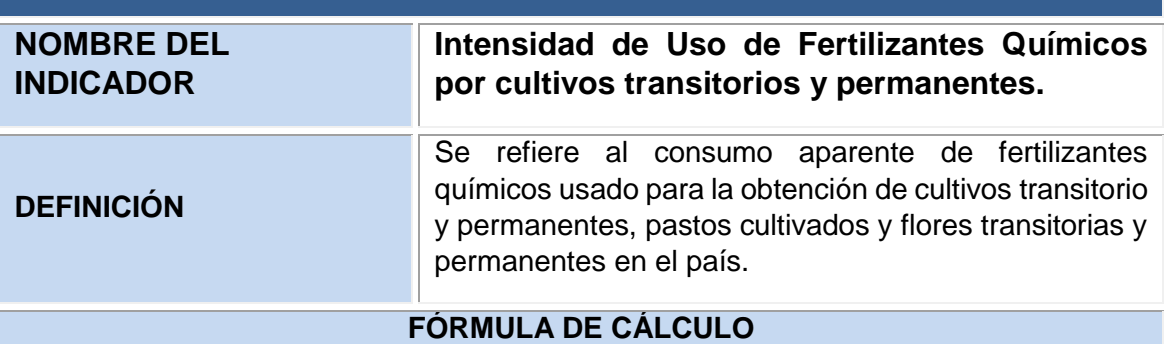

$$
IUF = \left(\frac{\sum F_{(t)}}{Y_{(t)}}\right)
$$

dónde:

### = **Intensidad de Uso de Fertilizantes Químicos en el Ecuador**

 $\sum F(t)$  = Sumatoria de fertilizantes químicos utilizados en el período de tiempo (t) en kilogramos.

 $Y_{(t)}$  = Superficie cultivada/sembrada que usan fertilizantes químicos (ha).

## **DEFINICIÓN DE LAS VARIABLES RELACIONADAS**

**Fertilizantes químicos:** Sustancia o mezcla química sintética utilizada para enriquecer el suelo y favorecer el crecimiento vegetal. El abuso de los fertilizantes puede ser nocivo para las plantas, los cultivos y el suelo. Además, la lixiviación de los nutrientes puede causar contaminación del agua y alteraciones como la eutrofización o desarrollo excesivo de la vegetación.

**Superficie cultivada:** Está constituida por cultivos permanentes, transitorios y barbecho, tierras en descanso y pastos cultivados.

## **METODOLOGÍA DE CÁLCULO**

Se calcula como el cociente entre la sumatoria de fertilizantes químicos, en un período de tiempo determinado t (numerador), para el total de la superficie cultivada que usa fertilizantes químicos en el mismo período de tiempo t (denominador).

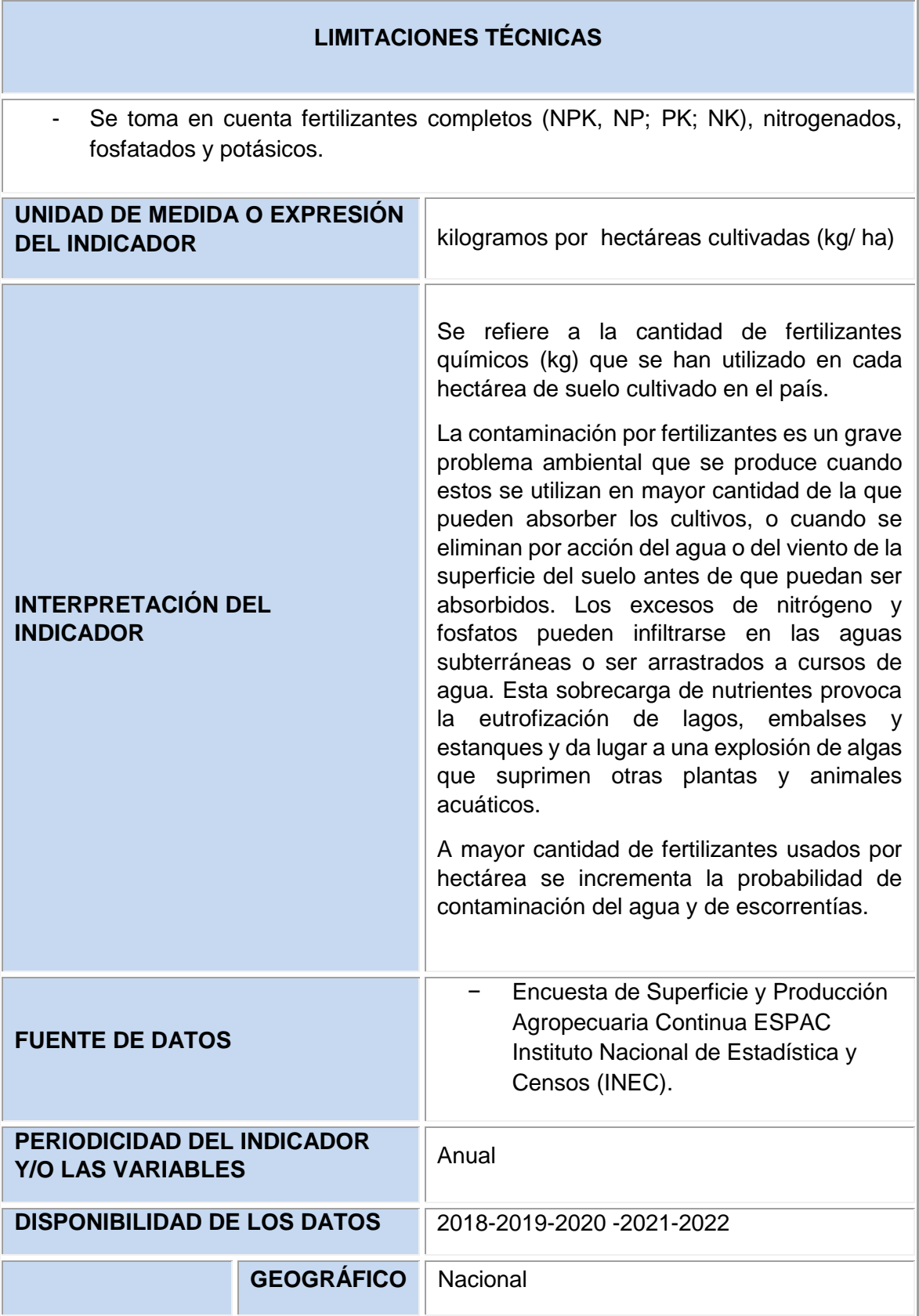

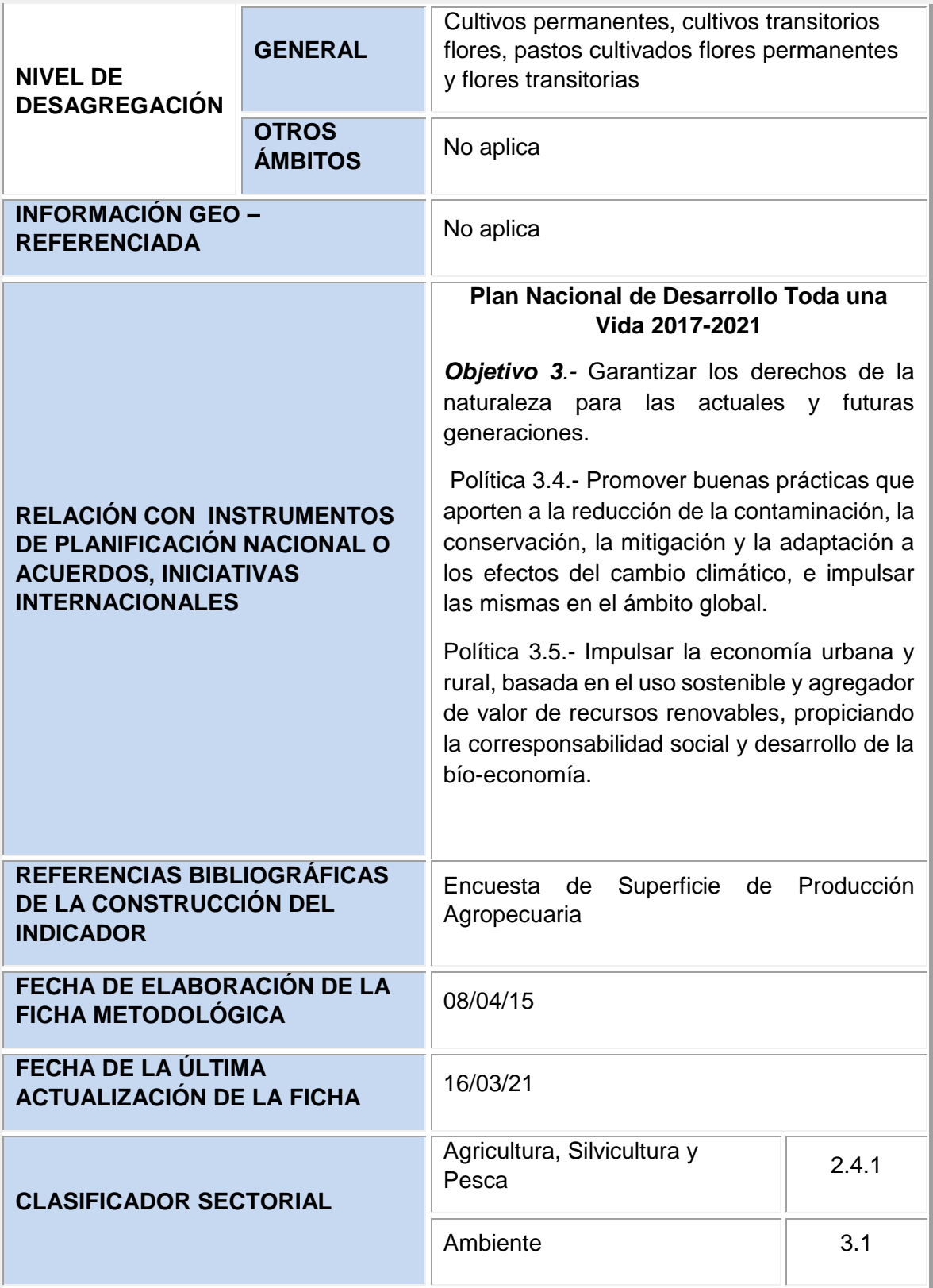

## **ELABORADO POR**

Dirección de Estadísticas Agropecuarias y<br>Ambientales - Instituto Nacional de Ambientales - Instituto Nacional Estadística y Censos (INEC).

۷

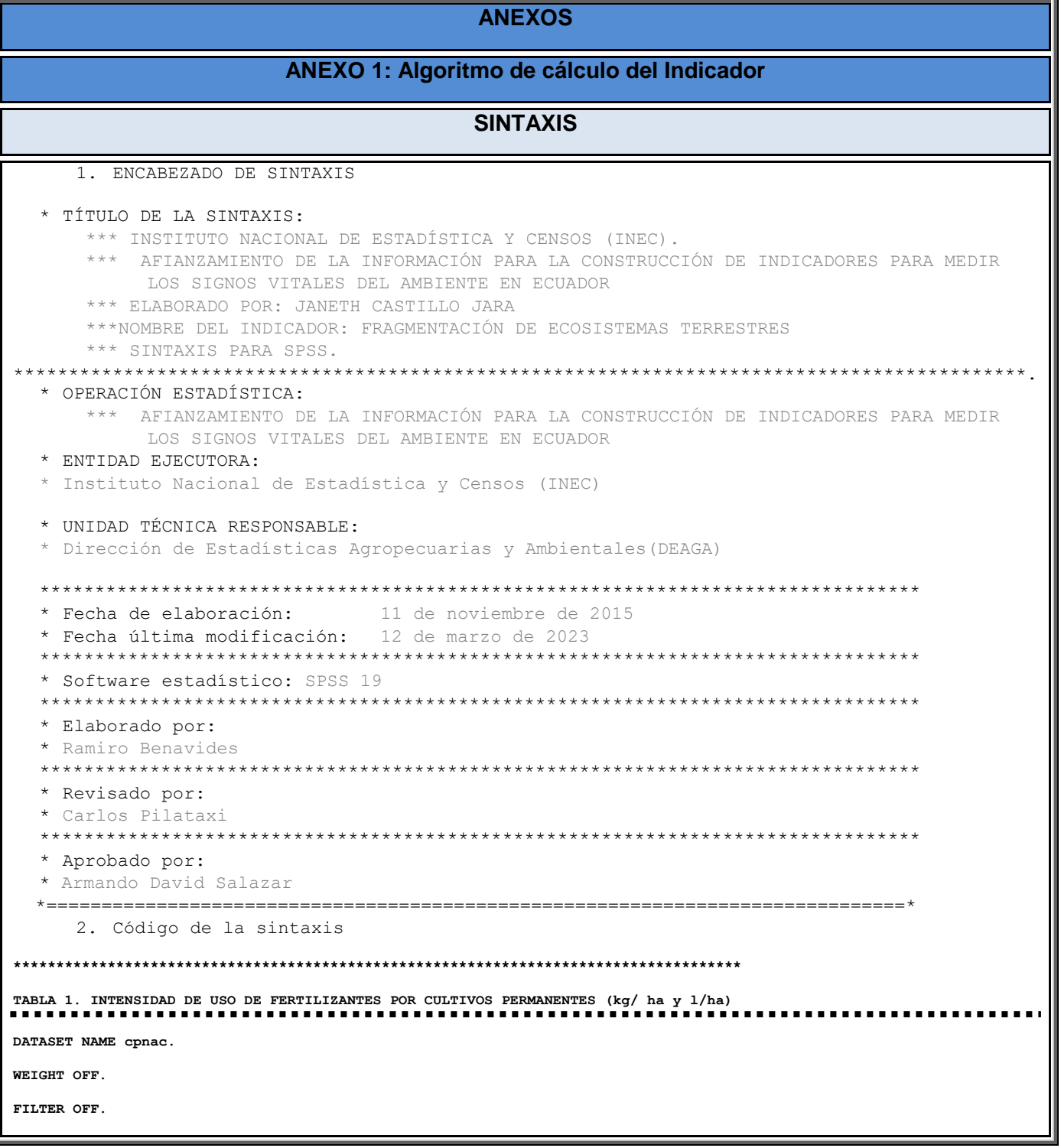

```
COMPUTE cultiv_perm = (rc_clacul >= 400 & rc_clacul <= 499). /* Los cultivos permanentes están en este rango de 
productos. 
FREQUENCIES cultiv_perm.
DATASET ACTIVATE permanentes.
FILTER OFF.
USE ALL.
SPLIT FILE OFF.
WEIGHT OFF.
* Transformación a Kilogramos. Litros - NPK 
* MASA - VOLUMEN / Kilogramos - Litros
DO IF (cp_umed_npk_fq = 1).
     COMPUTE NPK_Masa=cp_cantidad_npk_fq * 0.453592.
ELSE IF (cp_umed_npk_fq = 2).
    COMPUTE NPK_Masa=cp_cantidad_npk_fq .
ELSE IF (cp_umed_npk_fq = 3).
     COMPUTE NPK_Masa= cp_cantidad_npk_fq * 45.359237.
ELSE IF (cp_umed_npk_fq = 4).
    COMPUTE NPK_Masa=cp_cantidad_npk_fq * 1000.
ELSE IF (cp_umed_npk_fq = 5).
    COMPUTE NPK_Volum=cp_cantidad_npk_fq .
END IF.
* Transformación a Kilogramos. Litros - NITROGENADOS 
* MASA - VOLUMEN / Kilogramos - Litros
DO IF (cp_umed_nit_fq = 1).
     COMPUTE Nitr_Masa=cp_cantidad_nit_fq * 0.453592.
ELSE IF (cp_umed_nit_fq = 2).
    COMPUTE Nitr_Masa=cp_cantidad_nit_fq .
ELSE IF (cp_umed_nit_fq = 3).
     COMPUTE Nitr_Masa=cp_cantidad_nit_fq * 45.359237.
ELSE IF (cp_umed_nit_fq = 4).
    COMPUTE Nitr_Masa=cp_cantidad_nit_fq * 1000.
ELSE IF (cp_umed_nit_fq = 5).
    COMPUTE Nitr_Volum=cp_cantidad_nit_fq .
END IF.
```

```
* Transformación a Kilogramos. Litros - FOSFATADOS 
* MASA - VOLUMEN / Kilogramos - Litros"
DO IF (cp_umed_fq = 1).
    COMPUTE Fosf_Masa=cp_cantidad_fq * 0.453592.
ELSE IF (cp_umed_fq = 2).
    COMPUTE Fosf_Masa=cp_cantidad_fq .
ELSE IF (cp_umed_fq = 3).
    COMPUTE Fosf_Masa=cp_cantidad_fq * 45.359237.
ELSE IF (cp_umed_fq = 4).
    COMPUTE Fosf_Masa=cp_cantidad_fq * 1000.
ELSE IF (cp_umed_fq = 5).
    COMPUTE Fosf_Volum=cp_cantidad_fq .
END IF.
* Transformación a Kilogramos. Litros - POTASICOS 
* MASA - VOLUMEN / Kilogramos - Litros
DO IF (cp_umed_pot_fq = 1).
    COMPUTE Pot_Masa=cp_cantidad_pot_fq * 0.453592.
ELSE IF (cp_umed_pot_fq = 2).
    COMPUTE Pot_Masa=cp_cantidad_pot_fq .
ELSE IF (cp_umed_pot_fq = 3).
    COMPUTE Pot_Masa=cp_cantidad_pot_fq * 45.359237.
ELSE IF (cp_umed_pot_fq = 4).
    COMPUTE Pot_Masa=cp_cantidad_pot_fq * 1000.
ELSE IF (cp_umed_pot_fq = 5).
    COMPUTE Pot_Volum=cp_cantidad_pot_fq .
END IF.
* Determinación de filtros para superficies con cantidades positivas de fertilizantes.
WEIGHT OFF.
COMPUTE Fil_NPK_Masa = (NPK_Masa > 0).
COMPUTE Fil_NPK_Volum = (NPK_Volum > 0).
COMPUTE Fil_Nitr_Masa = (Nitr_Masa > 0).
```

```
COMPUTE Fil_Nitr_Volum = (Nitr_Volum > 0).
COMPUTE Fil_Fosf_Masa = (Fosf_Masa > 0).
COMPUTE Fil_Fosf_Volum = (Fosf_Volum > 0).
COMPUTE Fil_Pot_Masa = (Pot_Masa > 0).
COMPUTE Fil_Pot_Volum = (Pot_Volum > 0).
```
**\* Determinación de filtros para unicidad de superficies con cantidades positivas de fertilizantes.**

**COMPUTE Sup\_MASA = (Fil\_NPK\_Masa | Fil\_Nitr\_Masa | Fil\_Fosf\_Masa | Fil\_Pot\_Masa). COMPUTE Sup\_VOL = (Fil\_NPK\_Volum | Fil\_Nitr\_Volum | Fil\_Fosf\_Volum | Fil\_Pot\_Volum).**

**\* Determinación de totales de superficie donde se aplicó fertilizantes sólidos (masa) y líquidos (volumen).**

**COMPUTE Suma\_Fert\_Masa = SUM.1(NPK\_Masa, Nitr\_Masa, Fosf\_Masa, Pot\_Masa). COMPUTE Suma\_Fert\_Vol = SUM.1(NPK\_Volum, Nitr\_Volum, Fosf\_Volum, Pot\_Volum).**

**\* Determinación de variables contenedoras de los cultivos permanentes para publicación de intensidades de fertilizantes.**

**IF** ( $\text{rc}\text{~clacul} = 402$ ) Cultiv  $P = 2$ .

IF ( $rc$  clacul = 407) Cultiv  $P = 3$ .

- IF  $(rc\_clacul = 411)$   $Cultiv_P = 4$ .
- IF ( $rc$  clacul = 416) Cultiv  $P = 5$ .
- IF ( $rc$  clacul = 419) Cultiv  $P = 6$ .
- IF (rc clacul =  $420$ ) Cultiv P = 7.
- **IF** (rc clacul =  $440$ ) Cultiv  $P = 8$ .
- IF (rc clacul =  $444$ ) Cultiv P = 9.
- IF (rc clacul =  $446$ ) Cultiv P = 10.
- IF  $(rc\_clacul = 450)$   $Cultiv_P = 11$ .
- **IF (rc\_clacul = 453) Cultiv\_P = 12.**
- **IF (rc\_clacul = 456) Cultiv\_P = 13.**
- IF ( $rc$ -clacul = 457) Cultiv<sub>P</sub> = 14.
- IF  $(rc\_clacul = 464)$   $Cultiv_P = 15$ .
- IF (rc clacul =  $466$ ) Cultiv P =  $16$ .
- IF ( $rc$ -clacul = 472) Cultiv  $P = 17$ .
- IF  $(rc\_clacul = 400)$   $Cultiv_P = 18$ .
- IF ( $rc$ -clacul = 401)  $Cultiv_P = 18$ .

```
IF RANGE(rc_clacul, 403, 406, 408, 410, 412, 415) Cultiv_P = 18.
```
IF (rc clacul =  $417$ ) Cultiv  $P = 18$ . IF  $(rc\_clacul = 418)$   $Cultiv_P = 18$ . **IF RANGE(rc\_clacul, 421, 439, 441, 443) Cultiv\_P = 18.** IF  $(rc\_clacul = 445)$   $Cultiv_P = 18$ . IF RANGE( $rc$  clacul, 447, 449) Cultiv  $P = 18$ . **IF (rc\_clacul = 451) Cultiv\_P = 18. IF (rc\_clacul = 452) Cultiv\_P = 18.** IF  $(rc\_clacul = 454)$   $Cultiv_P = 18$ . **IF (rc\_clacul = 455) Cultiv\_P = 18. IF RANGE(rc\_clacul, 458, 463) Cultiv\_P = 18. IF (rc\_clacul = 465) Cultiv\_P = 18. IF RANGE(rc\_clacul, 468, 471, 473, 477, 480, 497) Cultiv\_P = 18. IF (rc\_clacul = 499) Cultiv\_P = 18. IF (RANGE(rc\_clacul, 400, 499) & ~ANY(rc\_clacul, 467, 478, 479, 498)) NACIONAL = 1. VALUE LABELS Cultiv\_P 2"AGUACATE" 3"BANANO" 4"CACAO CCN51 (ALMENDRA SECA)" 5"CAFÉ ARÁBIGO (GRANO ORO)" 6"CAÑA DE AZÚCAR / AZÚCAR" 7"CAÑA DE AZÚCAR / OTROS USOS" 8"LIMON" 9"MANGO" 10"MARACUYÁ" 11"NARANJA" 12"ORITO" 13"PALMA AFRICANA" 14"PALMITO" 15"PIÑA" 16"PLÁTANO" 17"TOMATE DE ÁRBOL" 18"OTROS PERMANENTES". EXECUTE. WEIGHT BY fact\_exp\_fin. \* TABLA 6. Cantidades de masa (kg) y volumen (l) aplicados a los cultivos permanentes, por ciertos cultivos** 

**transitorios y según clase de fertilizante químico.**

**CTABLES**

 **/VLABELS VARIABLES=NACIONAL Cultiv\_P Fil\_NPK\_Masa NPK\_Masa Fil\_NPK\_Volum NPK\_Volum Fil\_Nitr\_Masa Nitr\_Masa Fil\_Nitr\_Volum Nitr\_Volum**

 **Fil\_Fosf\_Masa Fosf\_Masa Fil\_Fosf\_Volum Fosf\_Volum Fil\_Pot\_Masa Pot\_Masa Fil\_Pot\_Volum Pot\_Volum Suma\_Fert\_Masa Suma\_Fert\_Vol DISPLAY=LABEL**

 **/TABLE NACIONAL + Cultiv\_P BY Fil\_NPK\_Masa > NPK\_Masa [SUM] + Fil\_NPK\_Volum > NPK\_Volum [SUM] + Fil\_Nitr\_Masa > Nitr\_Masa [SUM]** 

 **+ Fil\_Nitr\_Volum > Nitr\_Volum [SUM] + Fil\_Fosf\_Masa > Fosf\_Masa [SUM] + Fil\_Fosf\_Volum > Fosf\_Volum [SUM] + Fil\_Pot\_Masa > Pot\_Masa [SUM]** 

 **+ Fil\_Pot\_Volum > Pot\_Volum [SUM] + Suma\_Fert\_Masa [SUM] + Suma\_Fert\_Vol [SUM]**

 **/CATEGORIES VARIABLES=NACIONAL Fil\_NPK\_Masa Fil\_NPK\_Volum Fil\_Nitr\_Masa Fil\_Nitr\_Volum Fil\_Fosf\_Masa Fil\_Fosf\_Volum Fil\_Pot\_Masa**

 **Fil\_Pot\_Volum ORDER=A KEY=VALUE EMPTY=EXCLUDE**

 **/CATEGORIES VARIABLES=Cultiv\_P ORDER=A KEY=VALUE EMPTY=INCLUDE**

#### **/TITLES**

 **TITLE='MASA (kg) Y VOLUMEN (l) USADOS DE FERTILIZANTES, POR CIERTOS CULTIVOS PERMANENTES Y SEGÚN CLASE DE FERTILIZANTE QUÍMICO'**

 **CAPTION='Elaboración: INEC' 'Fuente: Encuesta de Superficie y Producción Agropecuaria Continua 2022 '.**

**\* TABLA 6\_1. Superficie con aplicación de fertilizantes, por ciertos cultivos permanentes y según clase de fertilizante químico (en masa y volumen).**

#### **CTABLES**

 **/VLABELS VARIABLES=NACIONAL Cultiv\_P cp\_k409ha Fil\_NPK\_Masa Fil\_NPK\_Volum Fil\_Nitr\_Masa Fil\_Nitr\_Volum Fil\_Fosf\_Masa Fil\_Fosf\_Volum**

 **Fil\_Pot\_Masa Fil\_Pot\_Volum Sup\_MASA Sup\_VOL DISPLAY=LABEL**

 **/TABLE NACIONAL [C] + Cultiv\_P [C] BY cp\_k409ha [SUM] > (Fil\_NPK\_Masa [C] + Fil\_NPK\_Volum [C] + Fil\_Nitr\_Masa [C] + Fil\_Nitr\_Volum [C]**

 **+ Fil\_Fosf\_Masa [C] + Fil\_Fosf\_Volum [C] + Fil\_Pot\_Masa [C] + Fil\_Pot\_Volum [C] + Sup\_MASA + Sup\_VOL)**

 **/CATEGORIES VARIABLES=NACIONAL Fil\_NPK\_Masa Fil\_NPK\_Volum Fil\_Nitr\_Masa Fil\_Nitr\_Volum Fil\_Fosf\_Masa Fil\_Fosf\_Volum Fil\_Pot\_Masa**

 **Fil\_Pot\_Volum Sup\_MASA Sup\_VOL ORDER=A KEY=VALUE EMPTY=EXCLUDE**

 **/CATEGORIES VARIABLES=Cultiv\_P ORDER=A KEY=VALUE EMPTY=INCLUDE**

#### **/TITLES**

 **TITLE='SUPERFICIE CON APLICACIÓN DE FERTILIZANTES, POR CIERTOS CULTIVOS PERMANENTES Y SEGÚN CLASE DE FERTILIZANTE QUÍMICO' '(ha)'**

 **CAPTION='Elaboración: INEC' 'Fuente: Encuesta de Superficie y Producción Agropecuaria Continua 2022'.**

**\*\*\*Para obtener la tabla 6 dividir la tabla 6 para la 6\_1.**

**\*\*\*\*\*\*\*\*\*\*\*\*\*\*\*\*\*\*\*\*\*\*\*\*\*\*\*\*\*\*\*\*\*\*\*\*\*\*\*\*\*\*\*\*\*\*\*\*\*\*\*\*\*\*\*\*\*\*\*\*\*\*\*\*\*\*\*\*\*\*\*\*\*\*\*\*\*\*\*\*\*\*\*\*\***

**TABLA 1. INTENSIDAD DE USO DE FERTILIZANTES POR CULTIVOS TRANSITORIOS (kg/ ha y l/ha)** 

**WEIGHT OFF.**

```
FILTER OFF.
COMPUTE cultiv_tran = (rc_clacul >= 500 & rc_clacul <= 599). /* Los cultivos transitorios están en este rango de 
productos. 
FREQUENCIES cultiv_tran.
USE ALL.
FILTER BY cultiv_tran.
WEIGHT BY fact_exp_fin.
FILTER OFF.
USE ALL.
SPLIT FILE OFF.
WEIGHT OFF.
* Transformación a Kilogramos. Litros - NPK
* MASA - VOLUMEN / Kilogramos - Litros
DO IF (ct_umed_npk_fq = 1).
     COMPUTE NPK_Masa=ct_cantidad_npk_fq * 0.453592.
ELSE IF (ct_umed_npk_fq = 2).
     COMPUTE NPK_Masa=ct_cantidad_npk_fq .
ELSE IF (ct_umed_npk_fq = 3).
     COMPUTE NPK_Masa=ct_cantidad_npk_fq * 45.359237.
ELSE IF (ct_umed_npk_fq = 4).
    COMPUTE NPK_Masa=ct_cantidad_npk_fq * 1000.
ELSE IF (ct_umed_npk_fq = 5).
    COMPUTE NPK_Volum=ct_cantidad_npk_fq .
END IF.
* Transformación a Kilogramos. Litros - NITROGENADOS 
* MASA - VOLUMEN / Kilogramos - Litros
DO IF (ct_umed_nit_fq = 1).
     COMPUTE Nitr_Masa=ct_cantidad_nit_fq * 0.453592.
ELSE IF (ct umed_nit_fq = 2).
    COMPUTE Nitr_Masa=ct_cantidad_nit_fq .
ELSE IF (ct_umed_nit_fq = 3).
     COMPUTE Nitr_Masa=ct_cantidad_nit_fq * 45.359237.
ELSE IF (ct_umed_nit_fq = 4).
     COMPUTE Nitr_Masa=ct_cantidad_nit_fq * 1000.
```

```
ELSE IF (ct umed nit fq = 5).
    COMPUTE Nitr_Volum=ct_cantidad_nit_fq .
END IF.
* Transformación a Kilogramos. Litros - FOSFATADOS 
* MASA - VOLUMEN / Kilogramos - Litros
DO IF (ct_umed_fq = 1).
    COMPUTE Fosf_Masa=ct_cantidad_fq * 0.453592.
ELSE IF (ct_umed_fq = 2).
    COMPUTE Fosf_Masa=ct_cantidad_fq .
ELSE IF (ct_umed_fq = 3).
    COMPUTE Fosf_Masa=ct_cantidad_fq * 45.359237.
ELSE IF (ct_umed_fq = 4).
    COMPUTE Fosf_Masa=ct_cantidad_fq * 1000.
ELSE IF (ct_umed_fq = 5).
    COMPUTE Fosf_Volum=ct_cantidad_fq .
END IF.
* Transformación a Kilogramos. Litros - POTASICOS 
* MASA - VOLUMEN / Kilogramos - Litros
DO IF (ct_umed_pot_fq = 1).
    COMPUTE Pot_Masa=ct_cantidad_pot_fq * 0.453592.
ELSE IF (ct_umed_pot_fq = 2).
    COMPUTE Pot_Masa=ct_cantidad_pot_fq .
ELSE IF (ct_umed_pot_fq = 3).
    COMPUTE Pot_Masa=ct_cantidad_pot_fq * 45.359237.
ELSE IF (ct_umed_pot_fq = 4).
    COMPUTE Pot_Masa=ct_cantidad_pot_fq * 1000.
ELSE IF (ct_umed_pot_fq = 5).
    COMPUTE Pot_Volum=ct_cantidad_pot_fq .
END IF.
* Determinación de filtros para superficies con cantidades positivas de fertilizantes.
WEIGHT OFF.
```
COMPUTE Fil NPK Masa =  $(NPK Massa > 0)$ . **COMPUTE Fil\_NPK\_Volum = (NPK\_Volum > 0). COMPUTE Fil\_Nitr\_Masa = (Nitr\_Masa > 0). COMPUTE Fil\_Nitr\_Volum = (Nitr\_Volum > 0). COMPUTE Fil\_Fosf\_Masa = (Fosf\_Masa > 0). COMPUTE Fil\_Fosf\_Volum = (Fosf\_Volum > 0). COMPUTE Fil\_Pot\_Masa = (Pot\_Masa > 0). COMPUTE Fil\_Pot\_Volum = (Pot\_Volum > 0).**

**\* Determinación de filtros para unicidad de superficies con cantidades positivas de fertilizantes.**

**COMPUTE Sup\_MASA = (Fil\_NPK\_Masa | Fil\_Nitr\_Masa | Fil\_Fosf\_Masa | Fil\_Pot\_Masa). COMPUTE Sup\_VOL = (Fil\_NPK\_Volum | Fil\_Nitr\_Volum | Fil\_Fosf\_Volum | Fil\_Pot\_Volum).**

**\* Determinación de totales de superficie donde se aplicó fertilizantes sólidos (masa) y líquidos (volumen).**

**COMPUTE Suma\_Fert\_Masa = SUM.1(NPK\_Masa, Nitr\_Masa, Fosf\_Masa, Pot\_Masa). COMPUTE Suma\_Fert\_Vol = SUM.1(NPK\_Volum, Nitr\_Volum, Fosf\_Volum, Pot\_Volum).**

**\* Determinación de variables contenedoras de los cultivos transitorios para publicación de intensidades de fertilizantes.**

**IF** ( $\text{rc}\text{~clacul} = 507$ ) Cultiv  $\text{T} = 2$ . **IF** ( $\text{rc}\text{~clacul} = 509$ ) Cultiv  $T = 3$ .

- **IF** (rc clacul = 511) Cultiv  $T = 4$ .
- IF  $(rc\_clacul = 516)$   $Cultiv_T = 5$ .
- IF (rc clacul = 519) Cultiv  $T = 6$ .
- **IF** (rc clacul = 520) Cultiv  $T = 7$ .
- **IF (rc\_clacul = 530) Cultiv\_T = 8.**
- IF  $(rc\_clacul = 532)$   $Cultiv_T = 9$ .
- **IF (rc\_clacul = 537) Cultiv\_T = 10.**
- IF ( $rc$ -clacul = 539) Cultiv<sub>T</sub> = 11.
- IF  $(rc\_clacul = 547)$   $Cultiv_T = 12$ .
- IF ( $rc$ -clacul = 548) Cultiv<sub>T</sub> = 13.
- IF ( $rc$ -clacul = 550) Cultiv<sub>T</sub> = 14.
- **IF (rc\_clacul = 551) Cultiv\_T = 15.**
- IF ( $rc$ -clacul = 554) Cultiv<sub>T</sub> = 16.
- IF ( $rc$ -clacul = 561) Cultiv<sub>T</sub> = 17.
- IF (rc clacul = 567) Cultiv  $T = 18$ .

```
IF (rc clacul = 573) Cultiv T = 19.
IF (rc\_clacul = 575) Cultiv_T = 20.
IF (rc\_clacul = 576) Cultiv_T = 21.
IF (rc\_clacul = 577) Cultiv_T = 22.
IF (rc clacul = 579) Cultiv T = 23.
IF RANGE(rcclacul, 500, 506) Cultiv T = 24.
IF (rc\_clacul = 508) Cultiv_T = 24.
IF (rc_clacul = 510) Cultiv_T = 24.
IF RANGE(rc_clacul, 512, 515) Cultiv_T = 24.
IF (rc\_clacul = 517) Cultiv_T = 24.
IF (rc\_clacul = 518) Cultiv_T = 24.
IF RANGE(rc_clacul, 521, 529) Cultiv_T = 24.
IF (rc-clacul = 531) Cultiv_T = 24.
IF RANGE(rc_clacul, 533, 536) Cultiv_T = 24.
IF (rc-clacul = 538) Cultiv<sub>T</sub> = 24.
IF RANGE(rc_clacul, 540, 546) Cultiv_T = 24.
IF (rc clacul = 549) Cultiv T = 24.
IF (rc clacul = 552) Cultiv T = 24.
IF (rc_clacul = 553) Cultiv_T = 24.
IF RANGE(rc_clacul, 555, 560, 562, 566) Cultiv_T = 24.
IF RANGE(rc_clacul, 568, 572) Cultiv_T = 24.
IF (rc\_clacul = 574) Cultiv_T = 24.
IF (rc_clacul = 578) Cultiv_T = 24.
IF RANGE(rc_clacul, 580, 583) Cultiv_T = 24.
IF RANGE(rcclacul, 586, 597) Cultiv T = 24.
IF (rc\_clacul = 599) Cultiv_T = 24.
IF (RANGE(rc_clacul, 500, 599) & ~ANY(rc_clacul, 584, 585, 598)) NACIONAL = 1.
VALUE LABELS Cultiv_T
2"ARROZ (EN CÁSCARA)"
3"ARVEJA SECA (GRANO SECO)"
4"ARVEJA TIERNA (VAINA)"
5"BROCOLI (REPOLLO)"
6"CEBADA (GRANO SECO)"
7"CEBOLLA BLANCA (TALLO FRESCO)"
8"FRÉJOL SECO (GRANO SECO)"
```
**9"FRÉJOL TIERNO (VAINA)"**

**10"HABA SECA (GRANO SECO)"**

**11"HABA TIERNA (VAINA)"**

**12"MAÍZ DURO CHOCLO (CHOCLO)"**

**13"MAÍZ DURO SECO (GRANO SECO)"**

**14"MAÍZ SUAVE CHOCLO (CHOCLO)"**

**15"MAÍZ SUAVE SECO (GRANO SECO)"**

**16"MANÍ (GRANO DESCASCARADO)"**

**17"PAPA"**

**18"QUINUA"**

**19"SOYA"**

**20"TABACO"**

**21"TOMATE RIÑÓN"**

**22"TRIGO"**

**23"YUCA"**

**24"OTROS TRANSITORIOS".**

**EXECUTE.**

**WEIGHT BY fact\_exp\_fin.**

**\* TABLA A. Cantidades de masa (kg) y volumen (l) aplicados a los cultivos transitorios, por ciertos cultivos transitorios y según clase de fertilizante químico.**

#### **CTABLES**

 **/VLABELS VARIABLES=NACIONAL Cultiv\_T Fil\_NPK\_Masa NPK\_Masa Fil\_NPK\_Volum NPK\_Volum Fil\_Nitr\_Masa Nitr\_Masa Fil\_Nitr\_Volum Nitr\_Volum**

 **Fil\_Fosf\_Masa Fosf\_Masa Fil\_Fosf\_Volum Fosf\_Volum Fil\_Pot\_Masa Pot\_Masa Fil\_Pot\_Volum Pot\_Volum Suma\_Fert\_Masa Suma\_Fert\_Vol DISPLAY=LABEL**

 **/TABLE NACIONAL + Cultiv\_T BY Fil\_NPK\_Masa > NPK\_Masa [SUM] + Fil\_NPK\_Volum > NPK\_Volum [SUM] + Fil\_Nitr\_Masa > Nitr\_Masa [SUM]** 

 **+ Fil\_Nitr\_Volum > Nitr\_Volum [SUM] + Fil\_Fosf\_Masa > Fosf\_Masa [SUM] + Fil\_Fosf\_Volum > Fosf\_Volum [SUM] + Fil\_Pot\_Masa > Pot\_Masa [SUM]** 

 **+ Fil\_Pot\_Volum > Pot\_Volum [SUM] + Suma\_Fert\_Masa [SUM] + Suma\_Fert\_Vol [SUM]**

 **/CATEGORIES VARIABLES=NACIONAL Fil\_NPK\_Masa Fil\_NPK\_Volum Fil\_Nitr\_Masa Fil\_Nitr\_Volum Fil\_Fosf\_Masa Fil\_Fosf\_Volum Fil\_Pot\_Masa**

 **Fil\_Pot\_Volum ORDER=A KEY=VALUE EMPTY=EXCLUDE**

 **/CATEGORIES VARIABLES=Cultiv\_T ORDER=A KEY=VALUE EMPTY=INCLUDE**

 **/TITLES**

 **TITLE='MASA (kg) Y VOLUMEN (l) USADOS DE FERTILIZANTES, POR CIERTOS CULTIVOS TRANSITORIOS Y SEGÚN CLASE DE FERTILIZANTE QUÍMICO'**

 **CAPTION='Elaboración: INEC' 'Fuente: Encuesta de Superficie y Producción Agropecuaria Continua 2022'.**

**\* TABLA B. Superficie con aplicación de fertilizantes, por ciertos cultivos transitorios y según clase de fertilizante químico (en masa y volumen). CTABLES /VLABELS VARIABLES=NACIONAL Cultiv\_T ct\_k510ha Fil\_NPK\_Masa Fil\_NPK\_Volum Fil\_Nitr\_Masa Fil\_Nitr\_Volum Fil\_Fosf\_Masa Fil\_Fosf\_Volum Fil\_Pot\_Masa Fil\_Pot\_Volum Sup\_MASA Sup\_VOL DISPLAY=LABEL /TABLE NACIONAL [C] + Cultiv\_T [C] BY ct\_k510ha [SUM] > (Fil\_NPK\_Masa [C] + Fil\_NPK\_Volum [C] + Fil\_Nitr\_Masa [C] + Fil\_Nitr\_Volum [C] + Fil\_Fosf\_Masa [C] + Fil\_Fosf\_Volum [C] + Fil\_Pot\_Masa [C] + Fil\_Pot\_Volum [C] + Sup\_MASA + Sup\_VOL) /CATEGORIES VARIABLES=NACIONAL Fil\_NPK\_Masa Fil\_NPK\_Volum Fil\_Nitr\_Masa Fil\_Nitr\_Volum Fil\_Fosf\_Masa Fil\_Fosf\_Volum Fil\_Pot\_Masa Fil\_Pot\_Volum Sup\_MASA Sup\_VOL ORDER=A KEY=VALUE EMPTY=EXCLUDE /CATEGORIES VARIABLES=Cultiv\_T ORDER=A KEY=VALUE EMPTY=INCLUDE /TITLES TITLE='SUPERFICIE CON APLICACIÓN DE FERTILIZANTES, POR CIERTOS CULTIVOS TRANSITORIOS Y SEGÚN CLASE DE FERTILIZANTE QUÍMICO' '(ha)' CAPTION='Elaboración: INEC' 'Fuente: Encuesta de Superficie y Producción Agropecuaria Continua 2022'. \* ############################################################################################################ \*\*\* NOTA IMPORTANTE: PARA OBTENER LA TABLA DE INTENSIDAD, SE DEBE DIVIDIR (CELDA A CELDA) LA TABLA A PARA LA TABLA B. \* ############################################################################################################**

**AÑO DE REFERENCIA DE LA SINTAXIS** 2023